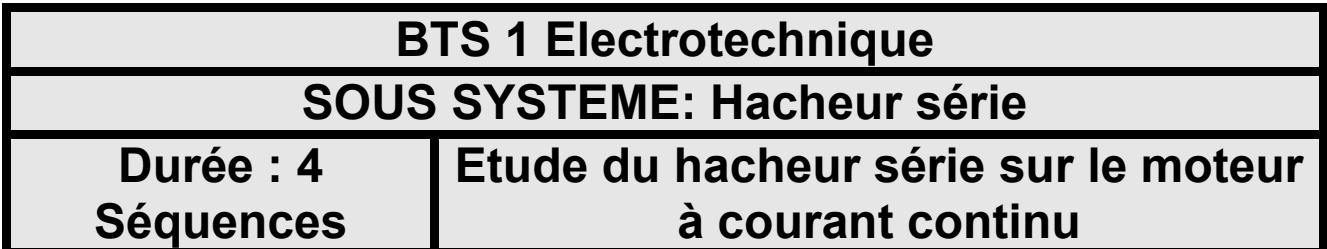

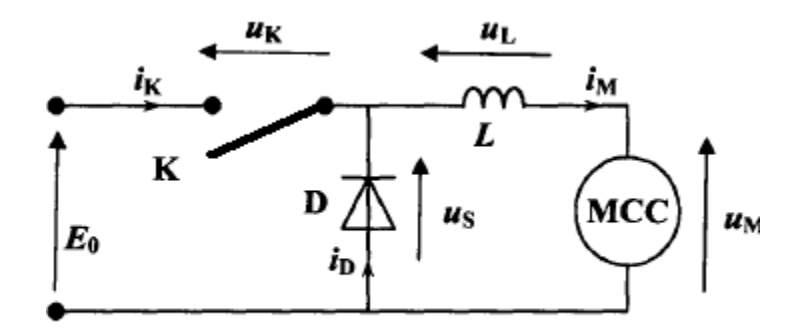

#### **Domaine électrotechnique :**

- Mise en œuvre d'un variateur de vitesse.
- Mise en évidence de la solution d'asservissement de vitesse.

### **Domaine Physique appliquée :**

- *Mettre en œuvre une association hacheur machine à courant continu. (procédure de démarrage et réglage d'un point de fonctionnement) ;*
- *Relever les formes d'ondes pour en déduire les intervalles de conduction.*
- *Régler et mesurer un rapport cyclique ;*
- *Mesurer les valeurs moyennes, l'ondulation du courant, et les puissances.*
- *Identifier la nature du fonctionnement : réversibilité, sens du transfert de puissance.*

# **Structure du TP**

## **Caractéristique de fonctionnement d'un hacheur sur MCC**

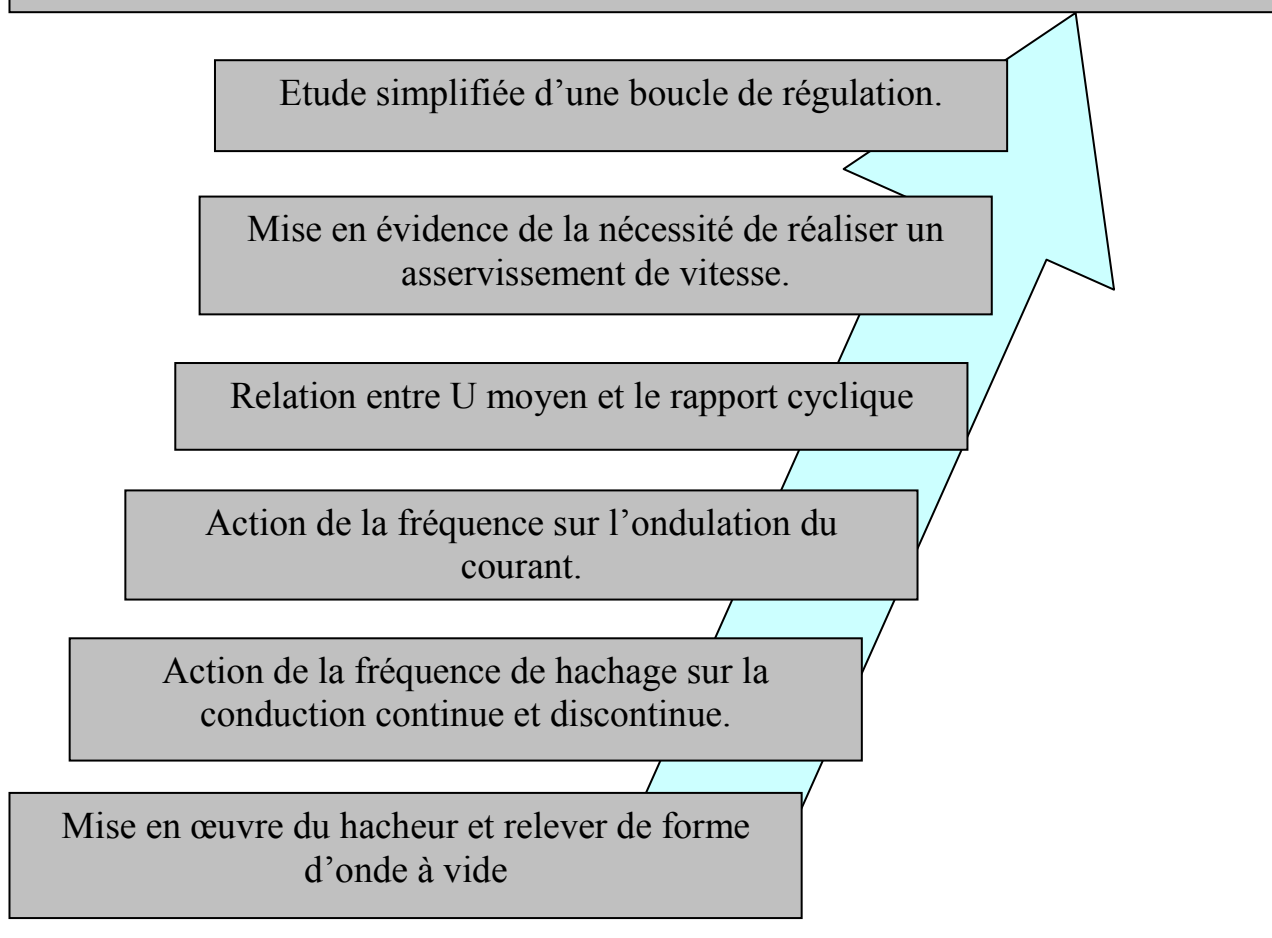

*Mise en situation :* 

*La variation de vitesse est nécessaire dans de nombreuses applications.* 

*(Ascenseur, convoyeur, machine outils)* 

*Pour assurer la variation de vitesse, le convertisseur doit agir sur les grandeurs contrôlant la vitesse.* 

*Pour les machines à courant continu, on utilise des hacheurs qui réalisent des conversions continues- continues :* 

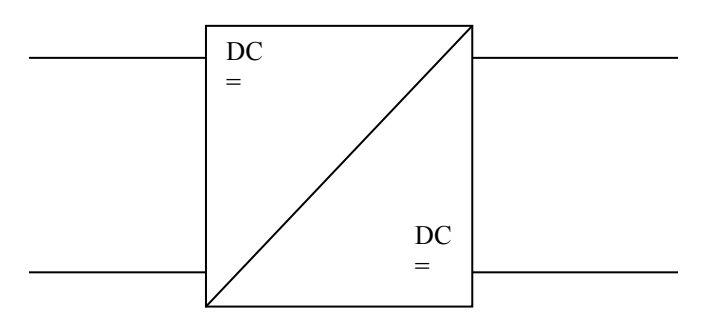

*Dans ce TP, nous allons étudier le comportement de ce hacheur et définir expérimentalement l'adoption d'une stratégie de régulation de vitesse pour le pilotage du moteur en charge variable.* 

### **1. Mise en œuvre du hacheur série**

*On dispose d'un banc de test pédagogique permettant de réaliser différent type de hacheur.* 

*Le moteur utilisé comme charge fonctionne sous 24V DV.* 

*On dispose d'une alimentation DC variable 0-300V DC - 10A.* 

*Le schéma à étudier est le suivant :* 

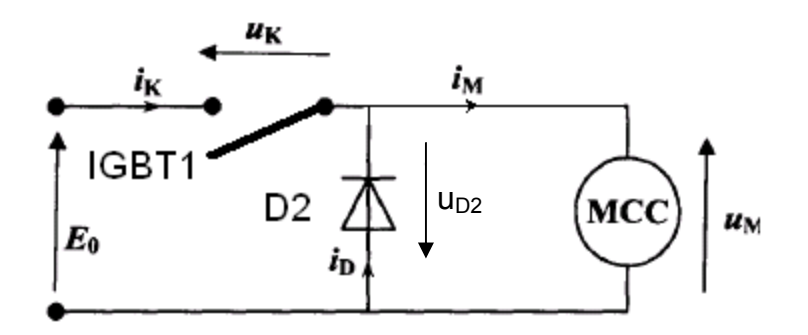

*On désire relever les formes d'ondes uM(t) et iM(t) aux bornes du moteur ainsi que leurs valeurs moyenne et efficace.* 

- 1.1. Dessiner le schéma de montage du dispositif permettant d'obtenir les mesures désirées.
- 1.2. Placer le sélecteur de fonction sur Hacheur série.
- 1.3. La fréquence de pilotage est réglée au minimum.
- 1.4. Régler la tension DC de la source à  $U_{DC}$  24V DC.<br>1.5. Mettre l'interrupteur du signal de commande su
- Mettre l'interrupteur du signal de commande sur interne et régler avec le potentiomètre une vitesse de 2000 tr.min<sup>-1</sup> lors de la mise sous tension.(Tension géné tachy = 4.53V)
- 1.6. Imprimer les oscillogrammes obtenus et interpréter les signaux à l'aide du professeur.
- 1.7. Observer les formes d'ondes  $u_K(t)$ et  $u_{D2}(t)$ .
- 1.8. Placer les intervalles de conduction des interrupteurs statique IGBT1 et D2.
- 1.9. Rappeler ce qu'est une conduction continue ou discontinue.
- 1.10. Identifier le régime de fonctionnement de notre montage.
- 1.11. Augmenter la fréquence de pilotage du hacheur et réajuster la vitesse à 1000 tr.min<sup>-1</sup>.
- 1.12. Identifier le nouveau régime de conduction du courant et imprimer l'oscillogramme.
- 1.13. Sur les deux oscillogrammes, relever la fréquence mini et maxi du hacheur.

#### *2.* **Ondulation du courant**

*On va charger le moteur à courant continu avec le frein à courant de Foucault.* 

*Lors des essais, on chargera le moteur de manière à avoir un courant moyen de 2A pour une vitesse de 1000 tr.min-1 .* 

- 2.1. Mettre la fréquence minimum, et relever l'ondulation du courant circulant dans le moteur.
- 2.2. Mettre la fréquence maximum et relever l'ondulation du courant circulant dans le moteur.
- 2.3. Comparer les résultats obtenus.

#### **3. Valeur moyenne et rapport cyclique.**

*Lors des essais, on fera fonctionner le moteur à vide avec une fréquence de pilotage maximale.* 

*Le rapport cyclique est le rapport entre le temps t1 de conduction de l'interrupteur statique IGBT1 sur la valeur de la période T.* 

$$
Soit \qquad \qquad \alpha = \frac{t}{T}
$$

3.1. Relever la courbe de la tension moyenne  $\langle u_M \rangle$  en fonction de la vitesse n en tr.min<sup>-1</sup> et du rapport cyclique noté α.On utilisera la fiche Excel fournie.

*On donne la courbe théorique de la tension aux bornes du moteur.* 

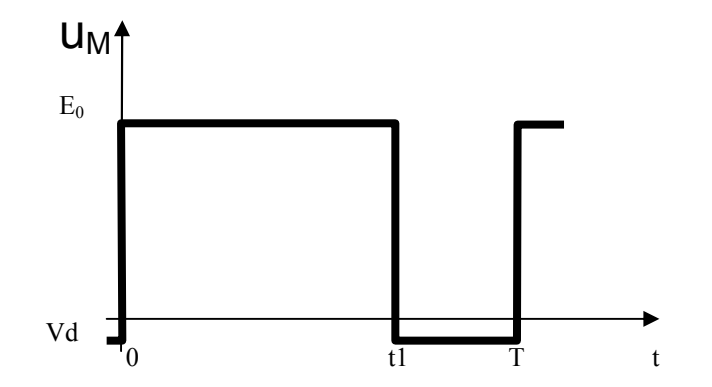

- 3.2. Exprimer la valeur moyenne de  $\langle u_{\rm M} \rangle$  en fonction du rapport cyclique  $\alpha$ , $E_0$  et  $V_d$ .
- 3.3. Justifier alors les courbes obtenues en supperposant la courbe pratique et théorique.
- 3.4. Exprimer alors la valeur movenne  $\langle u_M \rangle$  en fonction de Uc si  $V_d$  =  $0V$

*Une fonction de transfert est un bloc permettant de passer d'une grandeur d'entrée « e » a une grandeur de sortie « s » tel que :* 

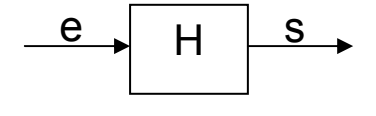

*Avec s = H . e* 

*L'ensemble Hacheur + moteur DC peut être mis sous la forme de deux fonctions de transfert H1 et H2.* 

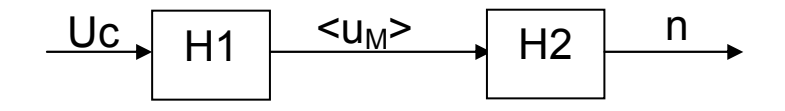

3.5. A l'aide de la courbe trouvée en 3.1. , déterminer la valeur de H2 en utilisant la « loi H2 » de la fiche excel.

*On considère que de Uc = 0 à 10V, le rapport cyclique α évoluera de 0 à 1 , alors on peut écrire :*  $\alpha = \frac{U_c}{10}$  $\frac{u_c}{10}$ .

> 3.6. Déterminer la valeur de H1 en utilisant l'expression déterminée en 3.5

#### **4. Etude de la régulation de vitesse.**

- 4.1. Mettre le moteur à la vitesse de 1000 tr.min-1,et agir sur le frein en amenant le courant moyen à 1A, 2A puis 3A.
- 4.2. Que constate t'on sur la vitesse de la machine ?
- 4.3. Replacer le frein de telle façon que le moteur consomme 2 A,que faut 'il faire sur le potentiomètre pour retrouver la vitesse de 1000 tr.min<sup>-1</sup> ?

*Par conséquent,on va réaliser une boucle qui permet de comparer la consigne de vitesse à la consigne réelle de manière à adpater le signal présenté à la commande du hacheur pour maintenir la vitesse constante quelquesoit la charge demandée.* 

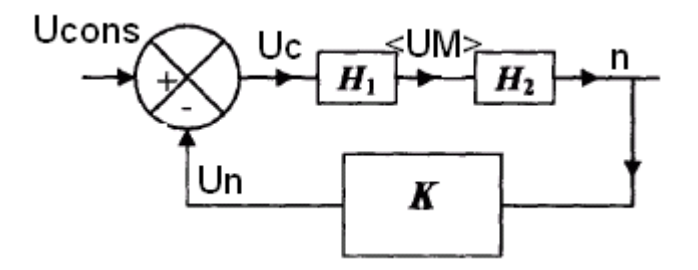

- 4.4. Exprimer n en fonction de Uc ( équation 1).
- 4.5. Exprimer Uc en fonction de Ucons et de Un.
- 4.6. En remplaçant Un par son expression en fonction de K et n, Exprimer Uc en fonction de Ucons, k et n (équation 2).
- 4.7. En combinant les équations 1 et 2, établir l'expression de la fonction de transfert H correspondant au schéma bloc suivant :

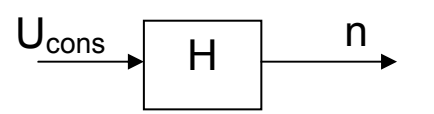

- 4.8. Soit K=0.00453, réaliser l'application numérique donnant H.
- 4.9. Déterminer la valeur de  $U_{\text{cons}}$  pour que n=1000 tr.min-1.
- 4.10. Si le temps le permet , réaliser la boucle de régulation avec le matériel mis à votre disposition.